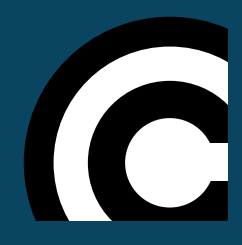

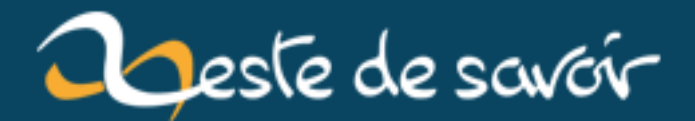

## **Bilan de la première semaine**

**12 août 2019**

## **Table des matières**

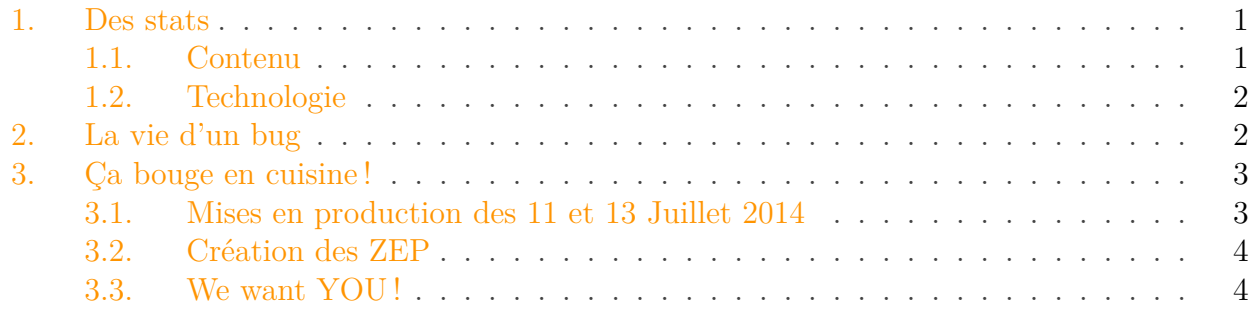

#### Salut à tou-te-s,

La bêta publique est lancée depuis une semaine (et un jour), l'heure est donc venue de faire un petit bilan. Au programme : un petit rappel sur le process de résolution d'un bug et les différentes corrections apportées depuis l'ouverture de cette bêta. Mais avant cela, faisons un petit point sur les stats de cette première semaine.

#### <span id="page-2-0"></span>**1. Des stats**

Pour commencer ce bilan, nous allons faire un tour des statistiques.

Entre le lundi 7 juillet et le vendredi 11 juillet, nous avons eu pas moins de **1 372** visiteurs uniques ! Ces 1 372 visiteurs uniques représentent **5 180** visites et **97 604** pages vues.

Parmi ces 5180 visites, pour la majorité elles viennent de pays francophones soit :

- $-4$  117 (79,48%) de France
- $-272(5,23%)$  de Belgique
- 182 (3,51%) de Suisse
- 128 (2,47%) du Canada

#### <span id="page-2-1"></span>**1.1. Contenu**

Au niveau du contenu, ce qui vous a intéressé le plus est le forum avec 54 594 pages vues, soit 55,93% des pages vues.

Le forum qui vous intéresse le plus est le « Bar à Smoothies », suivi logiquement en cette phase de bêta public par le forum « Bugs et Suggestions ».

Viennent ensuite les tutoriels, qui représentent 12 754 pages vues (13,07%).

En moyenne, vous vous êtes intéressé au contenu pendant 23 min.

### <span id="page-3-2"></span><span id="page-3-0"></span>**1.2. Technologie**

Une revue de vos navigateurs et [OS](#page-7-1) s'impose.

Le navigateur préféré des zesteux est... Chrome avec 2 716 (52,43%) des visites. Ensuite nous avons :

- Firefox avec 1 655 visites  $(31,95\%)$
- Safari avec 292 visites  $(5.64\%)$
- Internet Explorer avec  $254$  des visites  $(4.90\%)$
- Opera avec 113 des visites  $(2,18\%)$

Et pour les systèmes d'exploitations, c'est Windows qui arrive en tête avec 2 590 des visites (50 %). Arrivent ensuite :

- Linux avec 858 visites  $(16,56\%)$
- [OS](#page-7-1) X avec 680 visites  $(13.13\%)$
- Android avec 647 visites  $(12,49\%)$
- iOs avec 264 visites  $(5.10\%)$
- Windows Phone avec 88 visites (1,70%)

Ces statistiques sont au-dessus de nos attentes et pour cela l'association et les membres du staff vous remercient !

## <span id="page-3-1"></span>**2. La vie d'un bug**

Parce que le rôle de cette bêta est de dénicher tous les bugs encore présents sur le site, faisons un petit rappel de leur cycle de vie (éphémère dans la mesure du possible !).

En général tout commence par une belle après-midi d'été. Vous voulez apprendre quelque chose ou partager avec les membres sur le forum, mais quelque chose ne se passe pas comme prévu, c'est **la découverte** du BUG !

En bon bêta-zesteur, vous allez apporter votre pierre a l'édifice en le rapportant dans le sujet [Bugs & Suggestions](http://zestedesavoir.com/forums/communaute/bug-suggestions/)  $\mathbb{C}$ . C'est l'étape de **description** du bug. MAIS, avant de faire un joli rapport qui aidera les devs' a résoudre ce dernier, il est nécessaire de faire une recherche, soit [sur](http://zestedesavoir.com/rechercher/) [le site](http://zestedesavoir.com/rechercher/)  $\mathfrak{S}$  (boîte de recherche en haut à droite), soit directement sur [le github de l'association](https://github.com/zestedesavoir/zds-site/search)  $\mathfrak{S}$ . En effet, vous êtes nombreux a vous être vraiment impliqués dans votre mission de bêta-zesteurs, et du coup des doublons commencent à apparaître. Ils ne sont pas méchants mais font perdre du temps aux développeurs pour savoir si oui ou non le cas a déjà été rapporté. Le réflexe **recherche** est de ce fait très important.

Une fois que le bug est identifé, il est **transmis** dans l'outil de *bug tracking* (suivi de bugs) via l'ouverture d'un ticket (ou *issue*) sur GitHub. À partir de la, l'autopsie du bug peut commencer !

Un développeur va prendre en main le problème. Il va commencer par tenter de le reproduire sur sa copie locale du site puis une fois que le souci est bien identifié, il va réaliser une modification du code (*patch*) pour le corriger. Une fois cela fait, il pourra envoyer sa modification vers le dépôt de Zeste de Savoir pour qu'elle soit prise en considération.

#### <span id="page-4-2"></span>3. Ça bouge en cuisine !

Il reste enfin une étape très importante avant que vous puissiez voir la correction en ligne : La **Quality Assurance**. Derrière cette anglicisme barbare se cache une opération finalement simple : un développeur différent du correcteur (ou un utilisateur voulant donner un coup de main) va se charger de vérifier que la correction apportée corrige bien le problème initial et surtout ne casse rien au passage ! C'est une étape très importante puisque c'est le dernier rempart avant...

... La **mise en production** [\(MEP\)](#page-7-2) ! Ça y est. Le problème est identifié, corrigé, vérifié, la correction peut être déployée sur le site public pour que chacun puisse profiter d'un site le plus fonctionnel possible et apprécier son séjour au pays des agrumes. Et finalement, c'est grâce aux superbes actions de tout le monde que cela est rendu possible, partant de l'utilisateur pour revenir à l'utilisateur.

N'est-ce pas merveilleux ?!

*Comme vous êtes très nombreux à vous investir dans la vie du site et à faire des rapports de bugs, rappelons ici [quelques règles simples](http://zestedesavoir.com/forums/sujet/2/bienvenue-sur-le-forum-bugs-et-suggestions/) qui permettent aux développeurs de gagner du temps dans le processus de résolution :*

- Faites commencer votre titre de sujet par le *tag* [Bug] ou [Suggestion] selon le cas.
- Avant de créer un nouveau sujet, pensez à vérifier que le retour n'a pas déjà été fait sur ce site ou sur GitHub. C'est réellement important pour nous. Avoir des doublons de bugs fait perdre du temps en modération et peut entraîner des confusions sur le long terme.
- Soyez précis ! Indiquez par exemple une page ou le bug est visible.
- Décrivez la marche à suivre pour reproduire le bug.
- Si possible, ajoutez une capture d'écran du problème en question.
- Faites également figurer dans votre rapport le système d'exploitation que vous utilisez ainsi que la version du navigateur sous lequel vous avez constaté le bug.

Encore une fois, merci à toutes et tous pour l'aide que vous nous apportez ! Faisons d'ailleurs de ce pas un petit point sur les différentes corrections de cette semaine.

## <span id="page-4-0"></span>**3. Ça bouge en cuisine !**

Comme vous l'avez sûrement remarqué, notre forum [Dev Zone](http://zestedesavoir.com/forums/communaute/dev-zone/)  $\mathbb{Z}$ , le forum des développeurs de Zeste De Savoir, est public et très actif depuis lundi dernier. Voyons un peu ce qu'il s'y est passé cette semaine.

#### <span id="page-4-1"></span>**3.1. Mises en production des 11 et 13 Juillet 2014**

Vendredi soir, nous avons réalisé [notre première grosse mise en production](http://zestedesavoir.com/forums/sujet/623/mises-en-production-pendant-la-beta-publique/#p6966)  $\mathbb{C}^7$  depuis l'ouverture de la bêta publique. Cette première [MEP](#page-7-2) a été rapidement suivie, deux jours plus tard, [d'une](http://zestedesavoir.com/forums/sujet/623/mises-en-production-pendant-la-beta-publique/#p7651) [seconde](http://zestedesavoir.com/forums/sujet/623/mises-en-production-pendant-la-beta-publique/#p7651)  $\mathbb{C}$ . Voici un court résumé des changements que vous pourrez observer :

- Le message d'autorisation des cookies disparaît pour de bon lorsque l'on accepte (ou refuse) les cookies sur mobile.
- L'aide Markdown de l'éditeur pointe maintenant sur un article existant.
- La licence des tutoriels s'affiche correctement.
- Les validateurs reçoivent maintenant les messages de validation laissés par les auteurs.
- <span id="page-5-2"></span>— Les MP de validations sont maintenant correctement formatés.
- Le Staff peut à nouveau éditer les tutoriels dont il n'est pas l'auteur.
- Les patterns de l'URL de recherche ont été corrigés.
- La page de présentation de l'association a été clarifiée.
- Plusieurs corrections ont été apportées aux RSS des articles et tutoriels, notamment l'ajout de la date de publication.

Il s'agit essentiellement de corrections de bugs, comme vous pouvez le voir. Cela n'a rien d'un hasard : puisque nous sommes en bêta, nous avons *gelé* l'implémentation des nouvelles fonctionnalités jusqu'à la sortie de notre V1, de manière à ce que celle-ci soit la plus stable possible.

### <span id="page-5-0"></span>**3.2. Création des [ZEP](#page-7-0)**

Si seulement les bugs seront corrigés jusqu'à la stabilisation de notre V1, que faire alors de vos idées pour les nouvelles fonctionnalités ?

Nous avons prévu le coup ! De nombreuses bonnes idées ont déjà été émises cette semaine. Pour patienter jusqu'à ce que nous puissions les implémenter, et nous aider à répondre du mieux possible à vos attentes, nous sommes en train de mettre en place [un système de proposition de](http://zestedesavoir.com/forums/sujet/617/zep-01-role-et-fonctionnement-des-zep/) [nouvelles fonctionnalités](http://zestedesavoir.com/forums/sujet/617/zep-01-role-et-fonctionnement-des-zep/) . Il s'agit de topics un peu spéciaux dans lesquels la communauté peut ZEPlucher ses idées et en débattre, afin de rédiger une spécification (un cahier des charges) dont les développeurs pourront se servir lorsqu'ils les implémenteront.

Comme vous le voyez, nous tenons vraiment à ce que ce soit la communauté qui décide des évolutions du site. C'est une notion au cœur de notre fonctionnement, et ces documents, les [ZEP,](#page-7-0) sont le meilleur moyen de s'assurer non seulement que tout le monde soit au courant des fonctionnalités qui vous font rêver, mais aussi que les développeurs gagnent du temps en sachant exactement ce que l'on attend d'eux.

Vous avez envie d'une évolution ?

Vous désirez améliorer un point du fonctionnement du site ?

Faites comme [Andr0 avec sa proposition d'API](http://zestedesavoir.com/forums/sujet/622/zep-2-elaboration-dune-api/)  $\mathbb{C}$ : *rédigez-nous une [ZEP](#page-7-0)*, et nous ferons notre possible pour vous satisfaire !

#### <span id="page-5-1"></span>**3.3. We want YOU !**

Évidemment, depuis lundi dernier, toute notre équipe de super-héros est en ébullition pour maintenir le site. Mais cette équipe, elle est encore toute petite ! Aujourd'hui plus que jamais, nous avons besoin de vous (oui, **vous !**) pour nous aider à sortir la V1.

- Vous avez des compétences en développement Python avec Django ? Parfait ! Rejoignez nos développeurs back-end.
- Votre truc, c'est HTML et CSS ? Le front-end est fait pour vous.
- Vous n'avez pas de compétences particulières en développement, mais vous voulez quand même nous aider ? Qu'à cela ne tienne, on a d'autant plus besoin de vous à la [QA](#page-7-3) pour tester et valider les modifications apportées par les développeurs.

#### 3. Ça bouge en cuisine !

Pour rejoindre notre aventure et apporter votre pierre à l'édifice en mettant les mains dans le cambouis, rejoignez-nous sur le forum [Dev Zone](http://zestedesavoir.com/forums/communaute/dev-zone/)  $\mathbb{C}$ , ou bien sur le canal IRC des développeurs (zds-dev sur le serveur irc.smoothirc.net). Vous y serez accueillis à bras ouverts par une équipe de bénévoles prêts à répondre à toutes vos questions pour vous aider à démarrer.

A très bientôt !

# **Liste des abréviations**

<span id="page-7-2"></span>**MEP** Mise En Production. [3](#page-4-2)

<span id="page-7-1"></span>**OS** Operating System. [2](#page-3-2)

<span id="page-7-3"></span>**QA** Quality Assurance. [4](#page-5-2)

<span id="page-7-0"></span>**ZEP** ZdS Enhancement Proposal. [1,](#page-1-0) [4](#page-5-2)